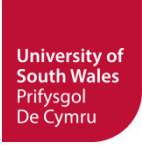

# **Guide to Searching Techniques**

Use the tips in this guide to get the results you want when searching FINDit and within individual databases. You will also find these tips useful when using a search engine.

## **Search Strategy**

#### **Plan ahead**

 Form your search strategy before you begin. The more effort you put into your search strategy, the more relevant your search results will be. This will save you time in the long run.

## **Break it down**

 Do not enter long descriptive phrases or whole essay titles. Be clear about your topic and pick out the important concepts to use as *keywords* in your search.

### **Get to know your subject**

- Use subject encyclopaedias and dictionaries to help you clarify your topic and give you ideas for keywords.
- Consider all possible words or phrases that might be used to describe your subject and produce a list of keywords. This may include synonyms and related terms, American terms or spellings, plurals, acronyms and abbreviations.

## **Searching Techniques**

Boolean Operators **AND**, **OR** and **NOT** can be used in most databases to retrieve relevant information by linking concepts/keywords together.

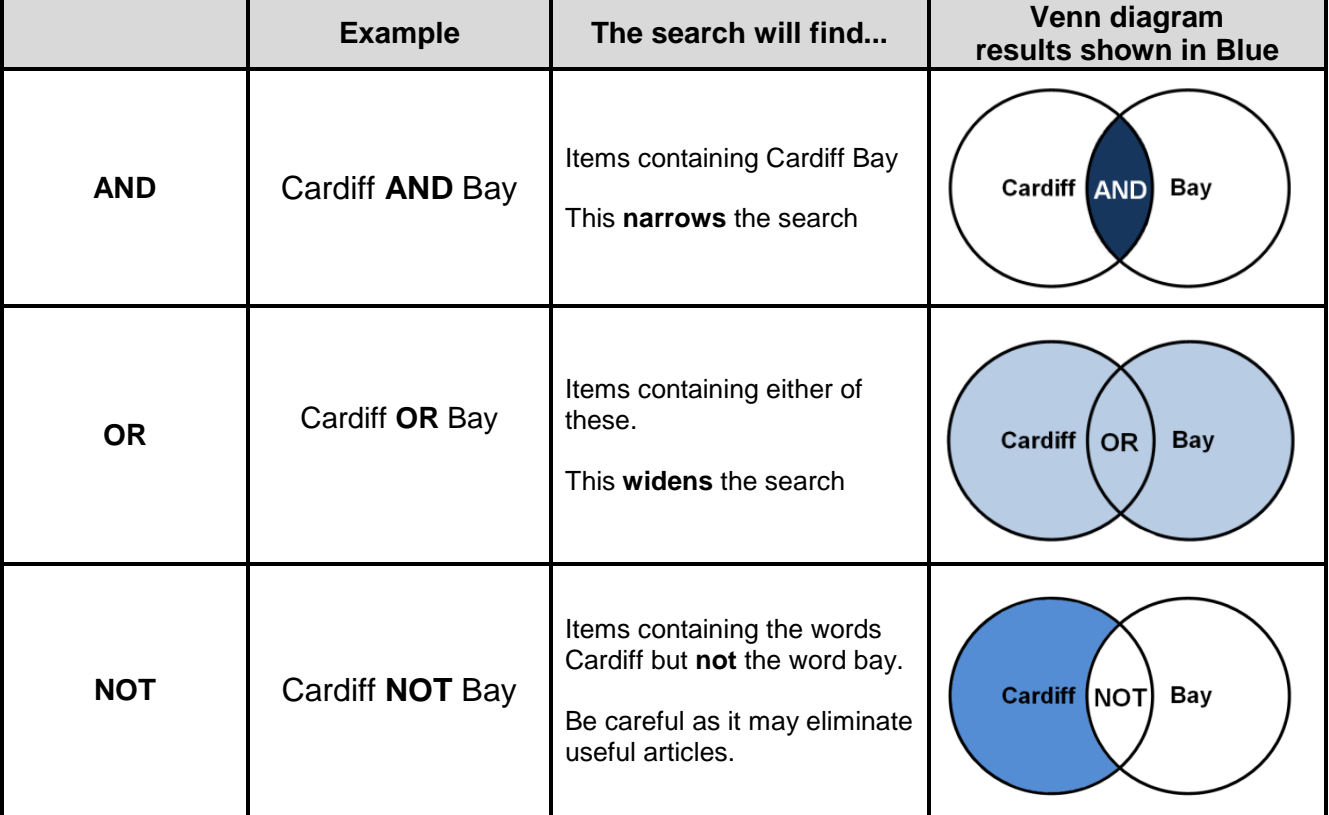

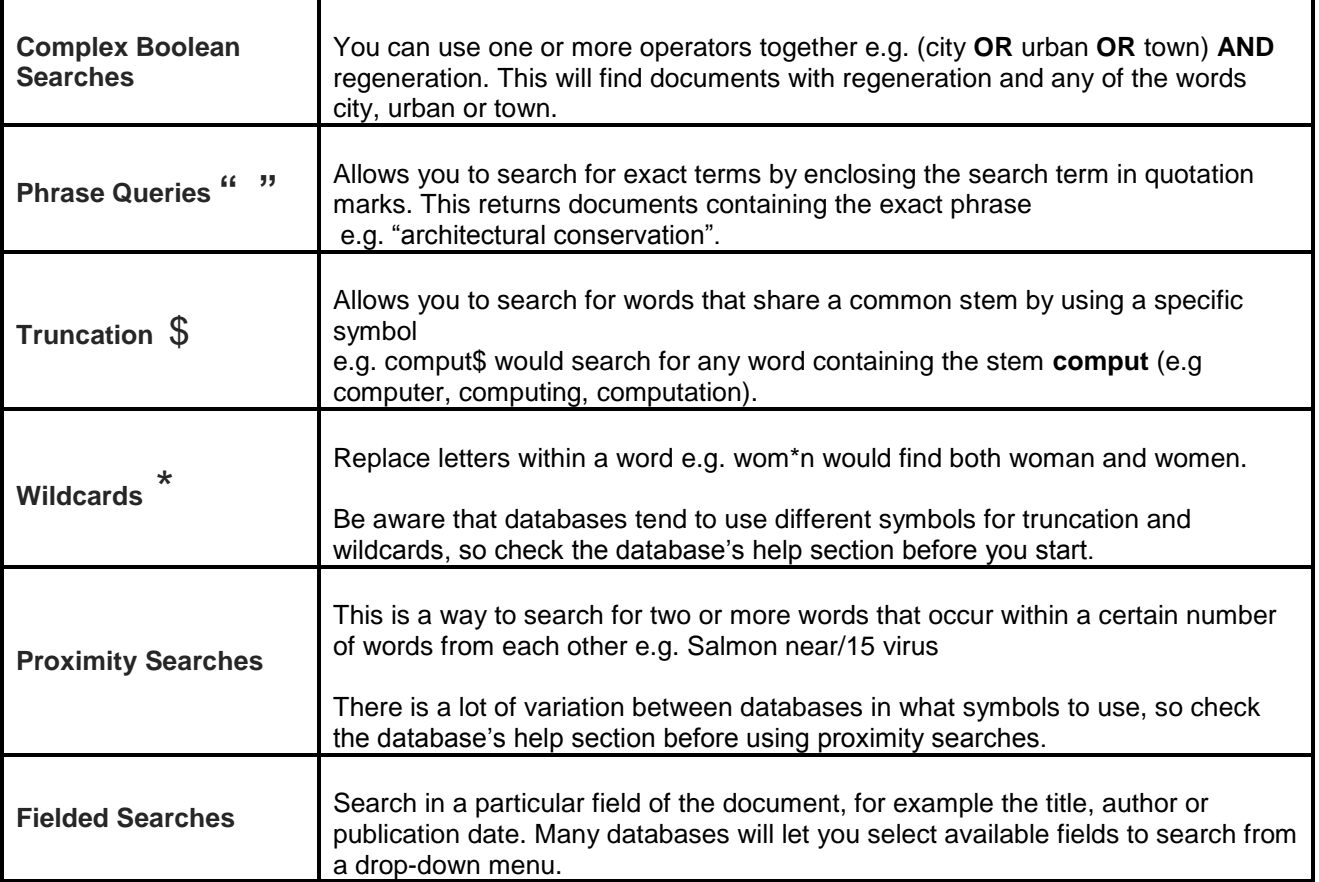

## **Search Results**

- If you have retrieved too many results, think again about how to make your search more specific. Try using different keywords, add additional keywords, or limit your search to particular fields or publication years.
- If your search finds very little, try looking at the index or thesaurus of the database that you are using. This will help you to match keywords and spellings with those used in the database and may give suggestions for broader search terms.
- Use your results to review your search strategy.
- Consider using a wider range of search techniques to broaden or narrow your search results.

### **Success**

- Once you have your results they can be sent to your email address, printed, or downloaded.
- Where the full-text of an article is not available on FINDit you can request an Inter-library Loan. For more information go to <http://studentlibrary.southwales.ac.uk/interlibrary/>
- Online help is available within most databases.

#### **Help and Support**

If you require more help with your searching techniques, please contact your Information Librarian <http://studentlibrary.southwales.ac.uk/information/librarians/>

### **Feedback**

If you have any comments or suggestions about this publication please email [libweb@southwales.ac.uk](mailto:libweb@southwales.ac.uk)